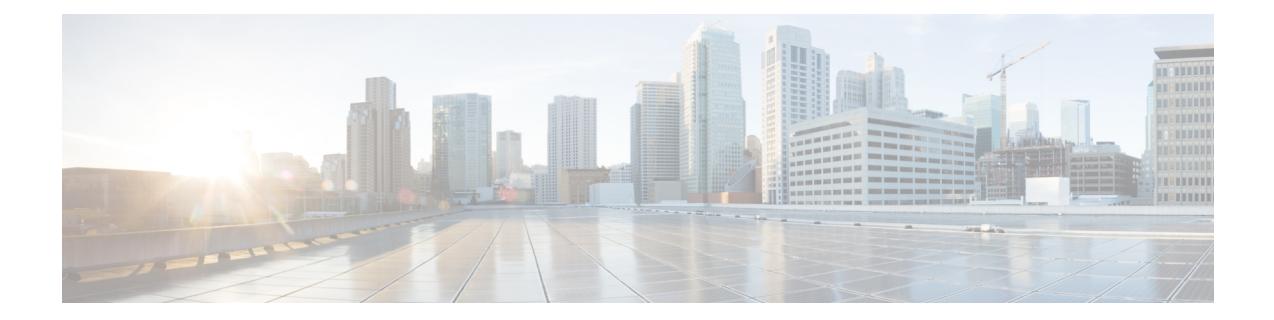

## **New and Changed Information**

 $\mathbf{l}$ 

٦